Подписан: Пономарёв Сергей Владимирович<br>DN: C=RU, OU=Исполняющий от. О-ко, оо-исполникодии<br>обязанности директора,<br>О-Воронежский филиал ФГБОУ<br>ВО «ГУМРФ имени адмирала во «гумп-и имени адмирала<br>C.O. Макарова»,<br>CN=Пономарёв Сергей<br>Владимирович,<br>E=director@vrn.gumrf.ru<br>Основание: я подтверждаю этот документ своей удостоверяющей подписью<br>Дата: 2023.09.26 15:28:43+03'00'

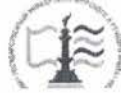

Федеральное агентство морского и речного транспорта Федеральное государственное бюджетное образовательное учреждение высшего образования

«Государственный университет морского и речного флота имени адмирала С.О. Макарова» Воронежский филиал ФГБОУ ВО «ГУМРФ имени адмирала С.О. Макарова»

Кафедра математики, информационных систем и технологий

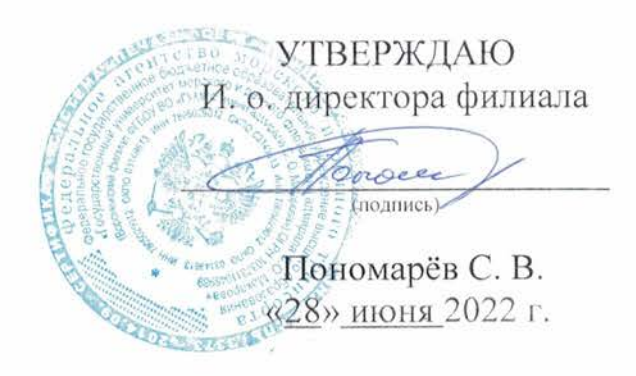

#### РАБОЧАЯ ПРОГРАММА ПРАКТИКИ

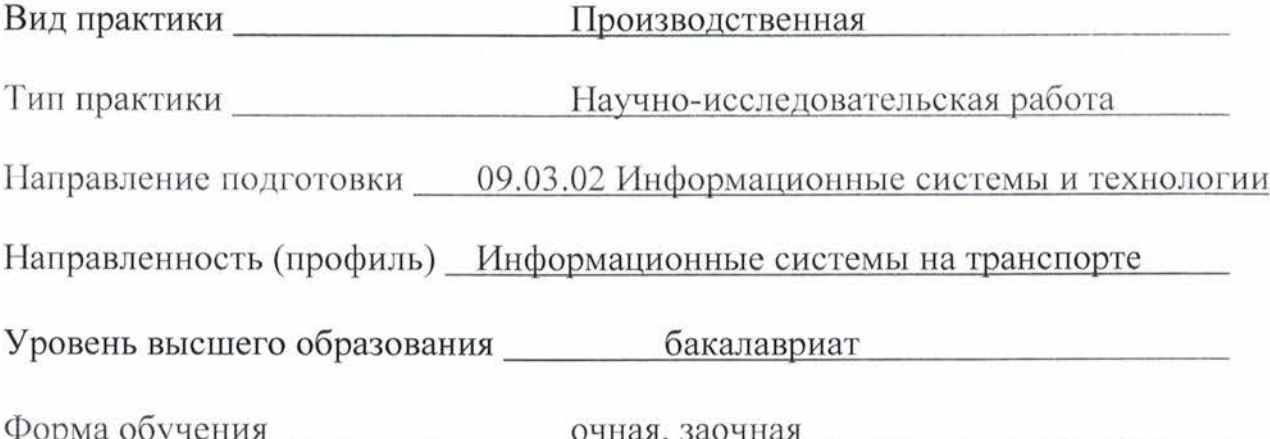

# 1. Способ и формы проведения практики

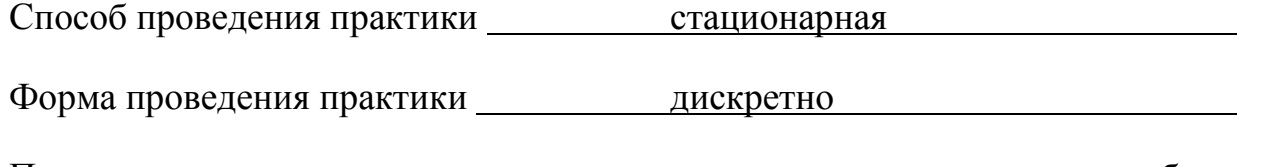

Практика может реализовываться с применением дистанционных образовательных технологий.

Форма промежуточной аттестации: 3ачет

# 2. Перечень планируемых результатов обучения при прохождении практики, соотнесенные с установленными в ОПОП индикаторами достижения компетенций

Таблица 1

Планируемые результаты обучения при прохождении практики

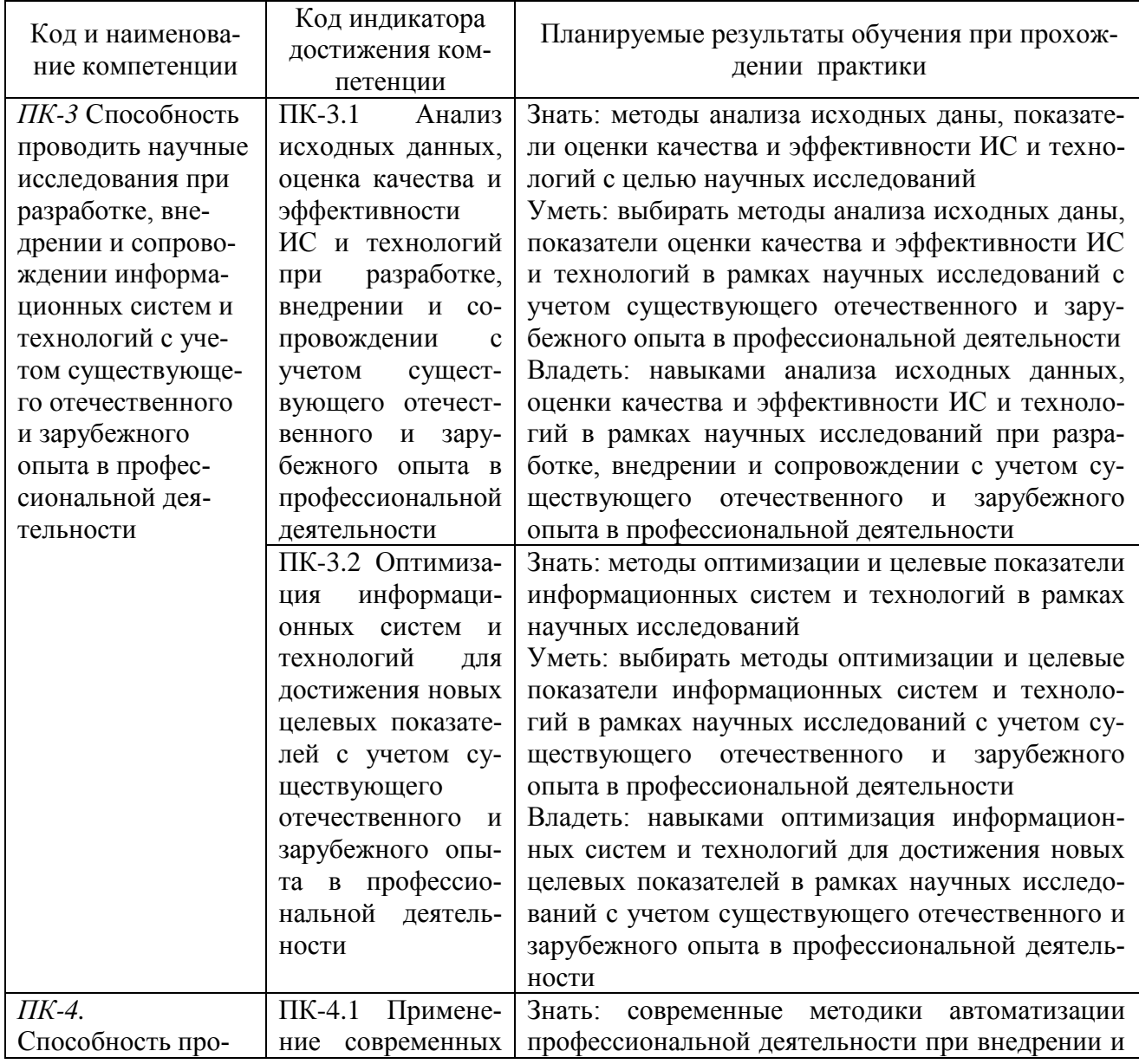

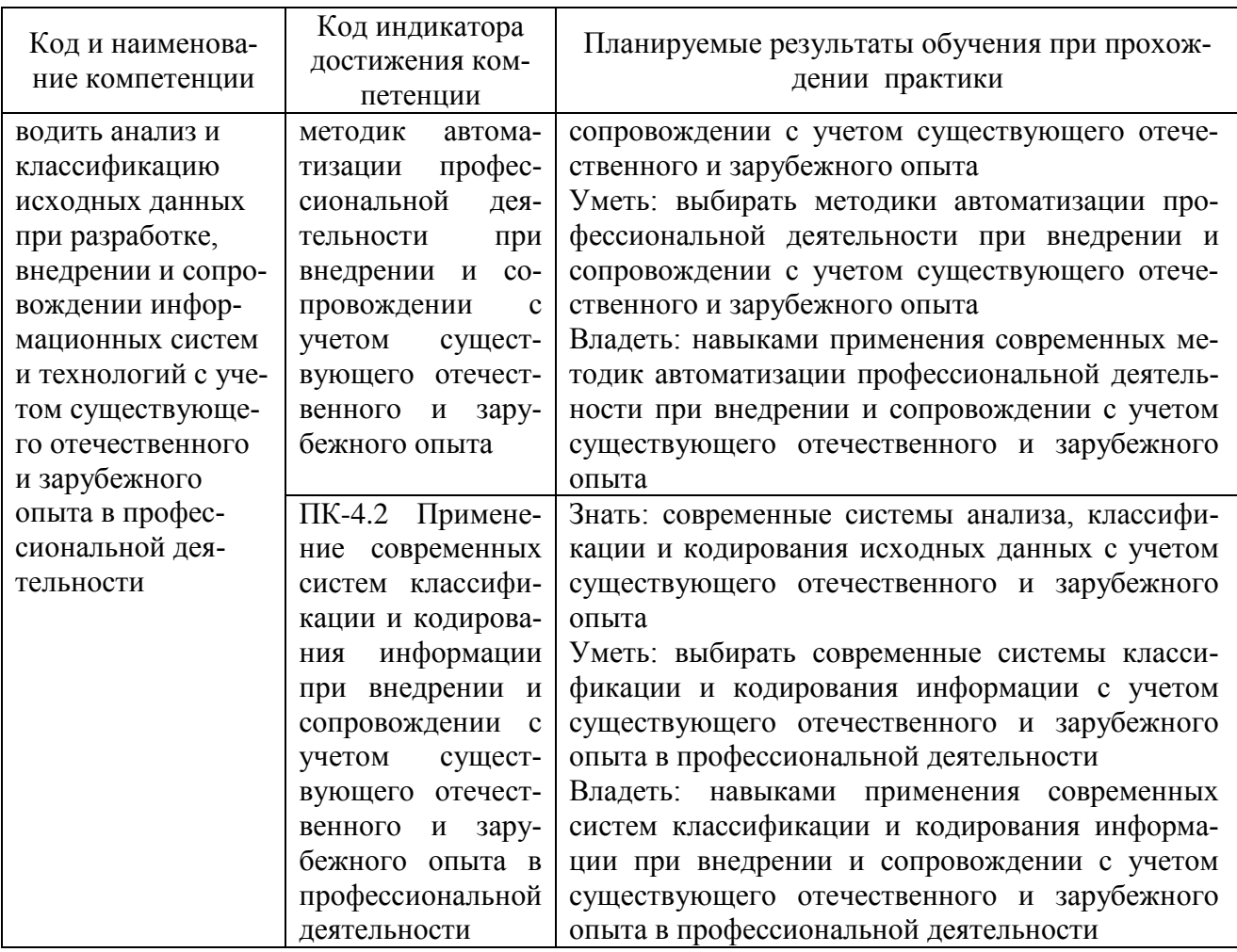

# 3. Место практики в структуре образовательной программы

Практика относится к части, формируемой участниками образовательных отношений, Блока 2 программы бакалавриата, проводится на 4 курсе в 8 семеcrpe.

Цель научно-исследовательской работы состоит в получении опыта систематизации и закрепления теоретических и практических знаний, полученных в процессе обучения, формировании навыков обработка полученных данных, анализа их достоверности, научной интерпретации полученных данных и их обобшение.

Для освоения данной практики необходимо освоить дисциплины: «Анализ больших данных», «Методы и средства проектирования информационных систем и технологий», «Методы искусственного интеллекта», «Технологии интеллектуального анализа данных», «Стандартизация и унификация информационных технологий», «Информационные системы управления транспортными процессами», «Информационные системы логистики», «Основы Data Mining».

Прохождение данной практики необходимо как предшествующее для преддипломной практики и выполнения выпускной квалификационной работы.

#### 4. Объем практики в зачетных единицах и ее продолжительности в неделях

Общая трудоемкость практики составляет 3 з.е., 108 час. Продолжительность практики 2 недели.

# **5. Содержание практики**

#### Объем практики по составу

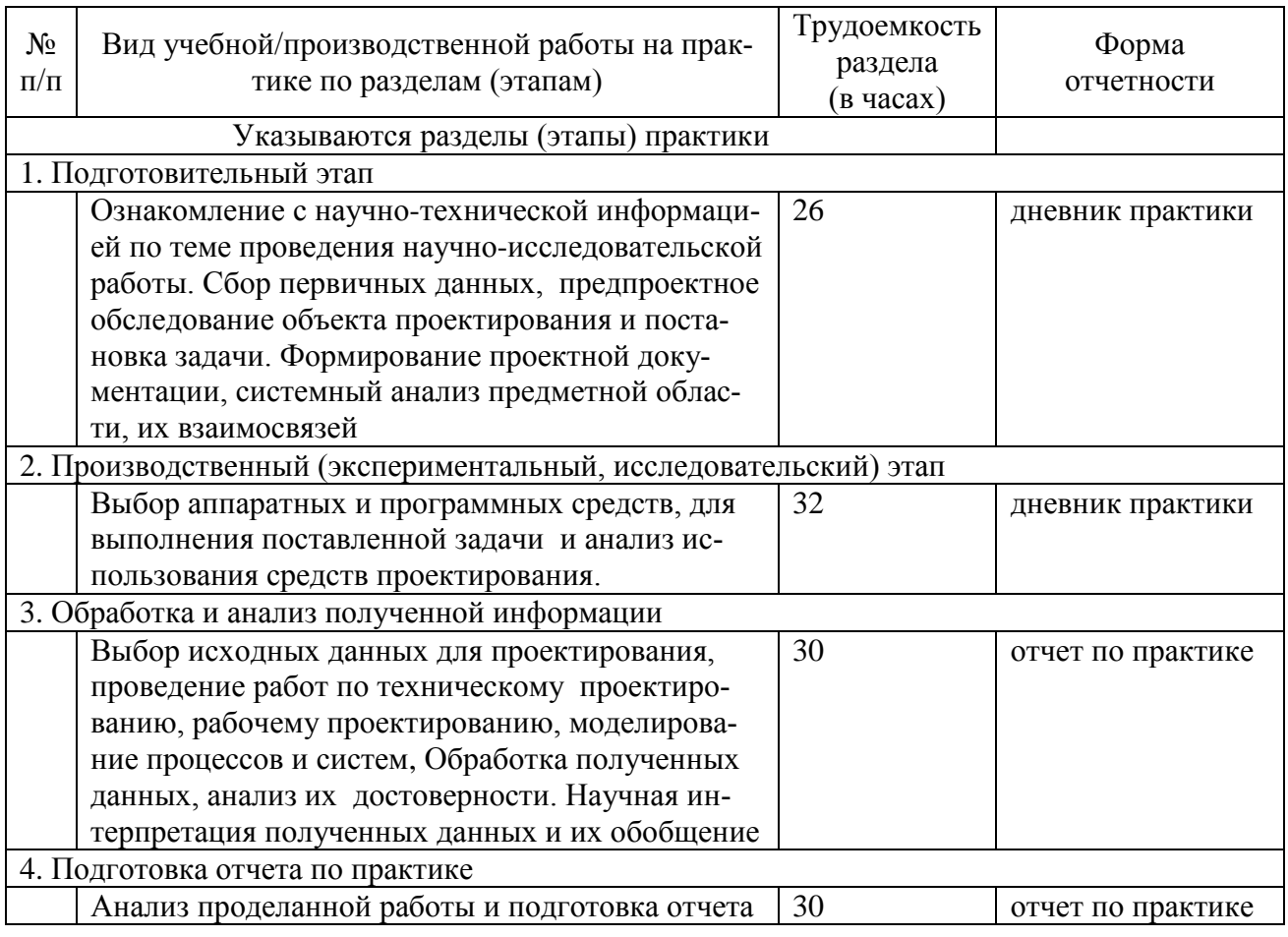

### **6. Форма отчетности по практике**

Зачет в форме собеседования и защиты отчёта.

### **7. Фонд оценочных средств для проведения промежуточной аттестации обучающихся по практике**

Приведен в обязательном приложении к программе практики.

# **8. Перечень основной, дополнительной учебной литературы и учебнометодической литературы для самостоятельной работы обучающихся, необходимой для прохождения практики**

Таблица 3

Перечень основной, дополнительной учебной литературы и учебнометодической литературы

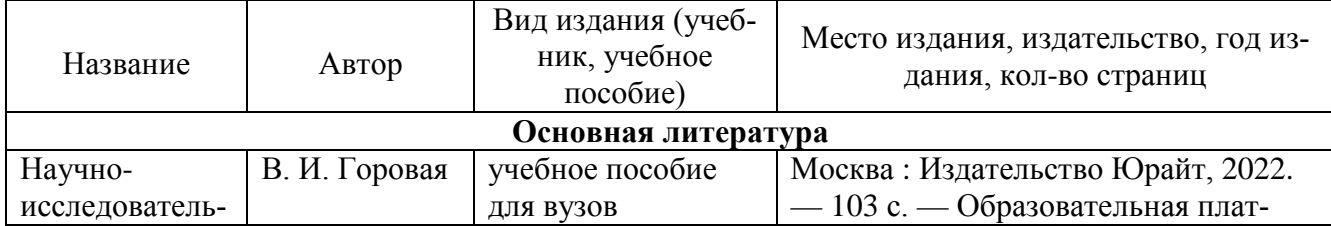

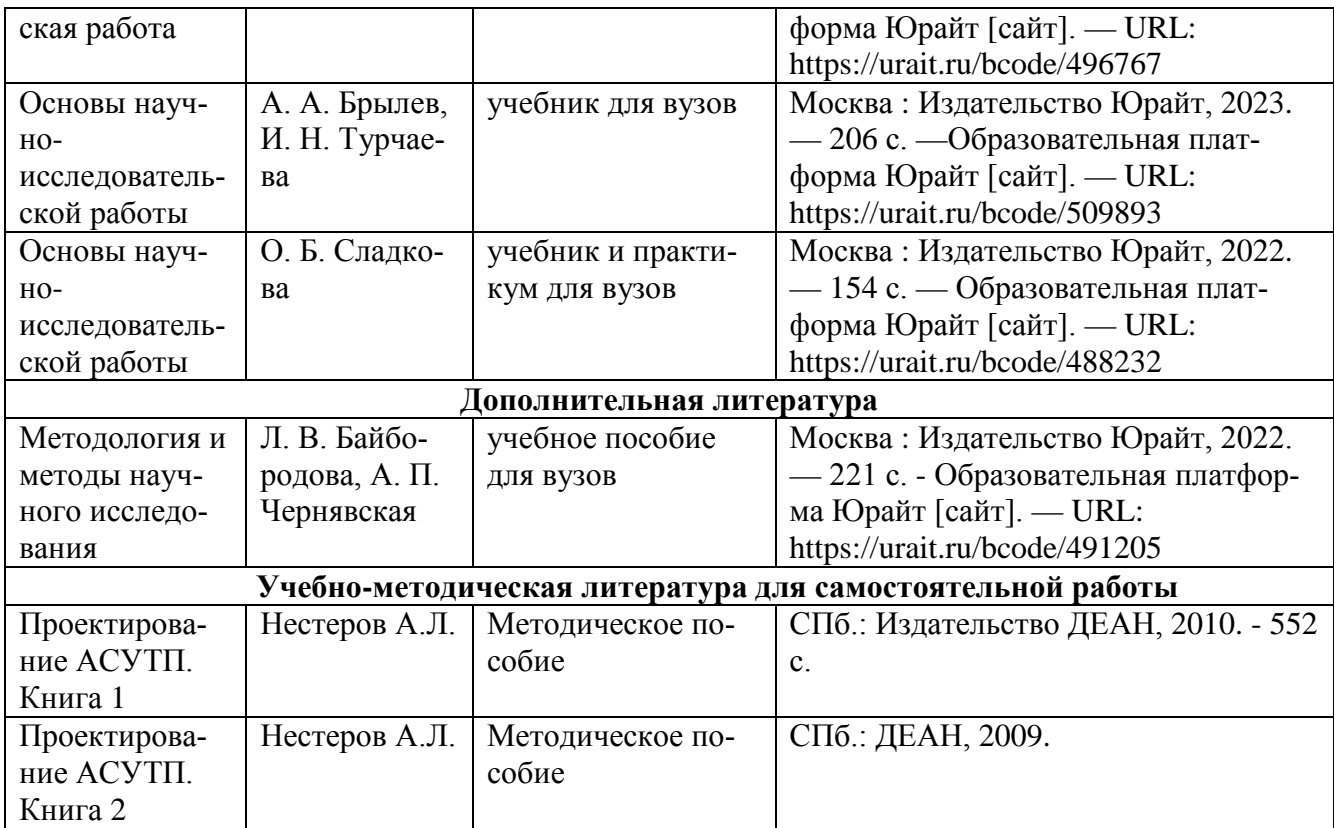

# **9. Перечень современных профессиональных баз данных и информационных справочных систем (при наличии)**

Таблица 4

Перечень современных профессиональных баз данных и информационных справочных систем

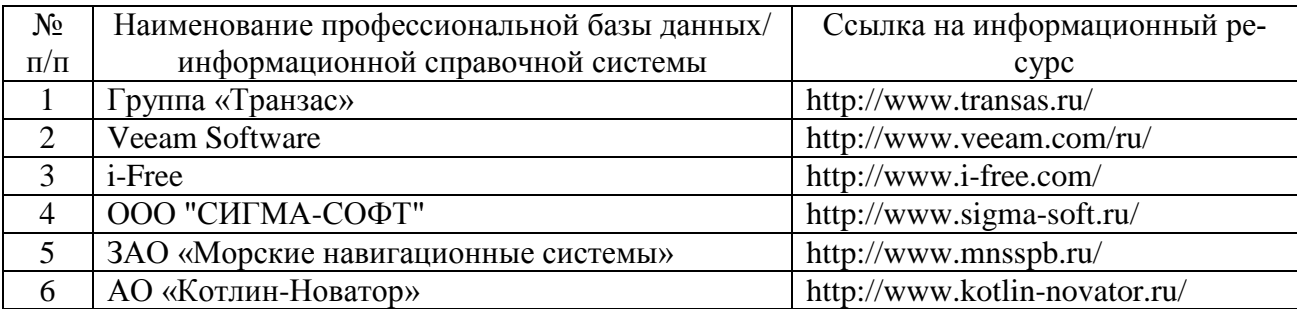

# **10. Перечень лицензионного и свободно распространяемого программного обеспечения**

Таблица 5

Перечень лицензионного и свободно распространяемого программного обеспечения

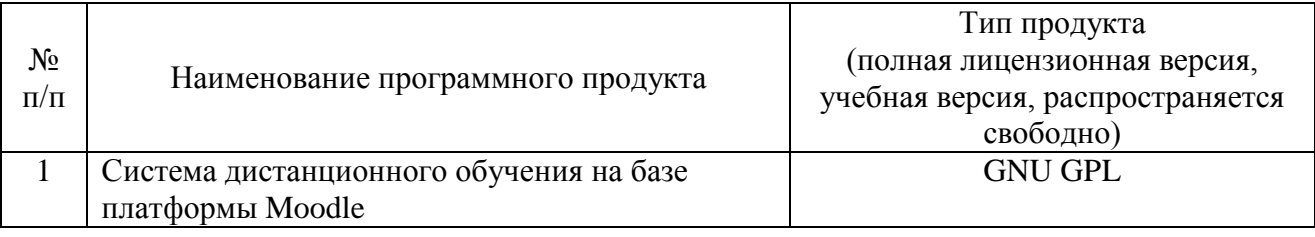

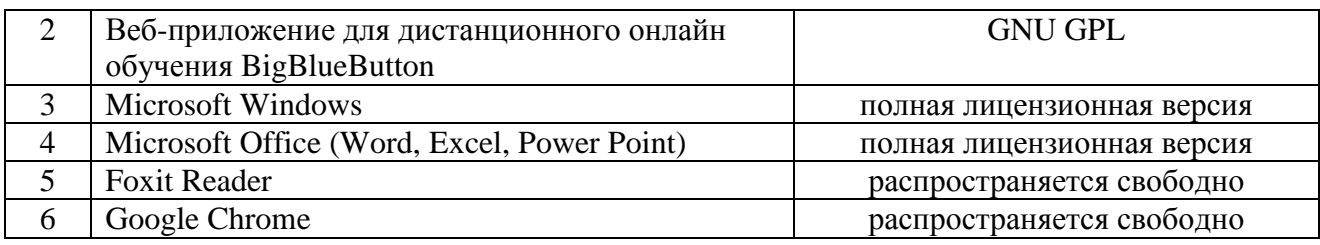

# **11. Описание материально-технической базы, необходимой для осуществления образовательного процесса по практике**

Таблица 6

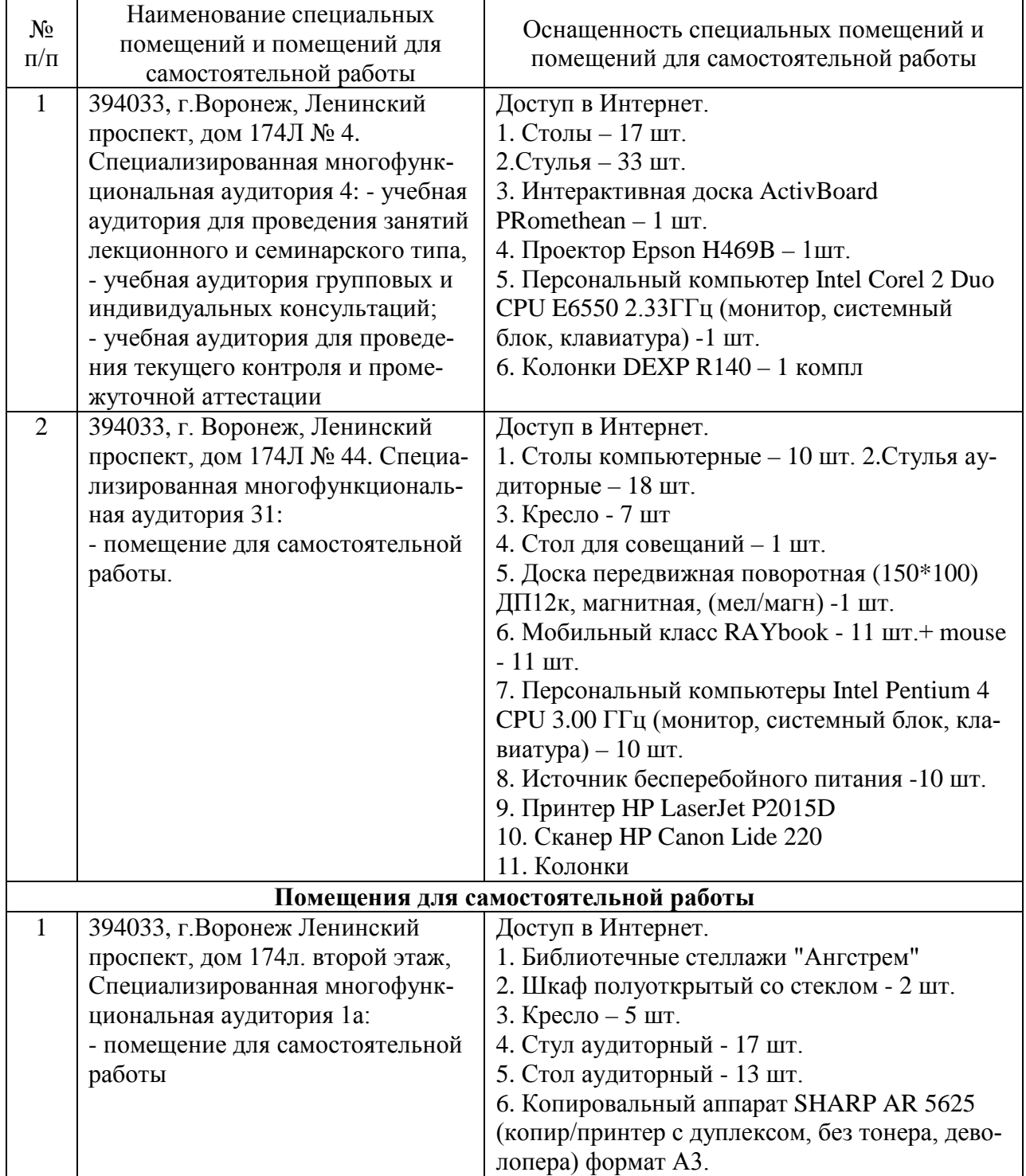

# **Описание материально-технической базы**

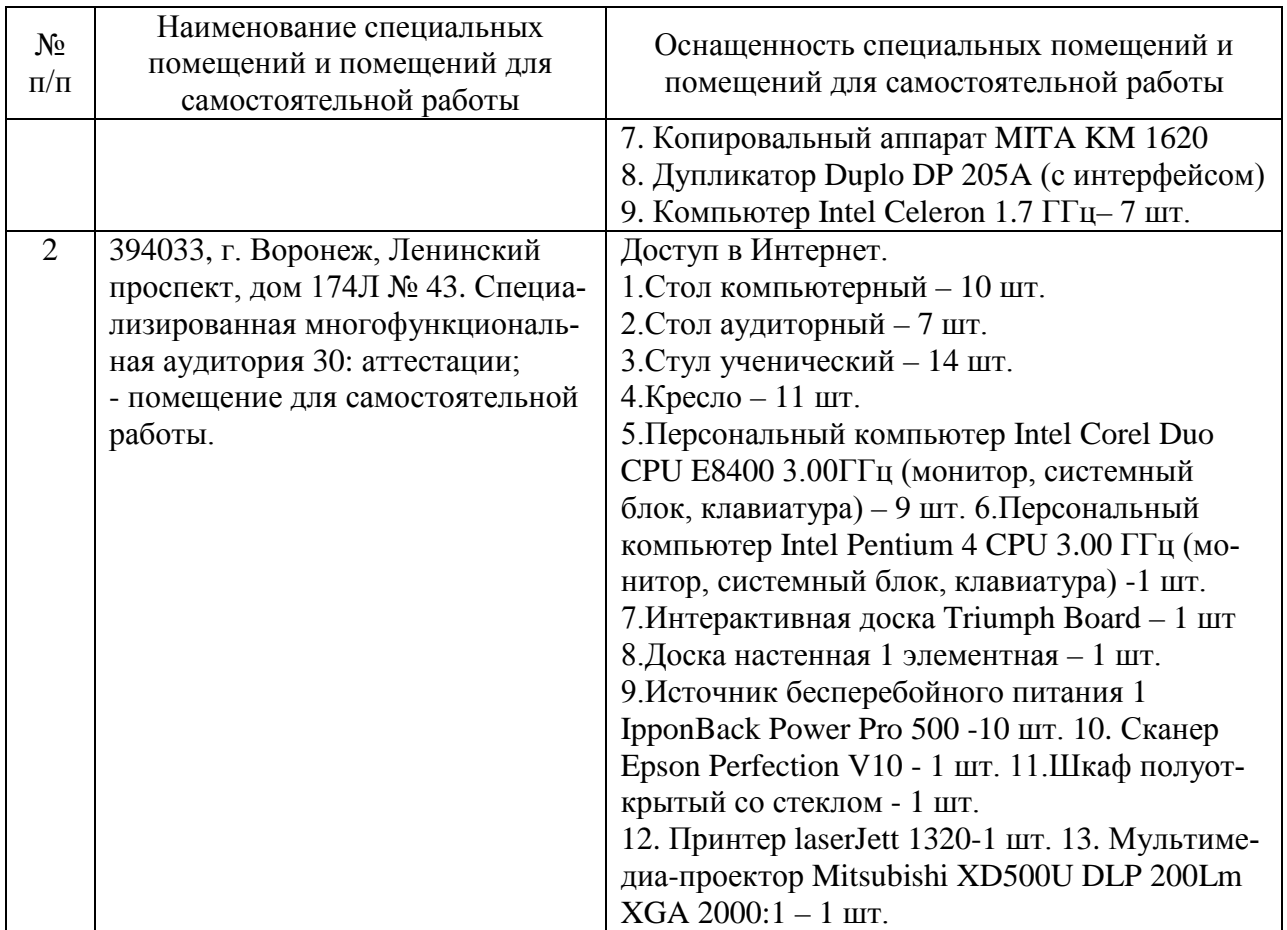

Составитель: Павлов В. А.

Зав. кафедрой: к.ф.-м.н., доцент Кузнецов В. В.

Рабочая программа рассмотрена на заседании кафедры математики, информационных систем и технологий и утверждена на 2022/2023 учебный год. Протокол № \_10\_\_ от \_23 июня\_ 2022 г.